# Problem A. Life Game

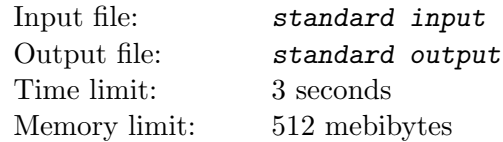

Rich people are playing life game, generally it is like they find some poor people. And they brainwash those people, make them believe that they have to kill all other to live. And they watch the procedure and bet on the results for fun. Of course they will kill the winner when the winner believe that he wins.

Todays game is different from before. There is a  $n \times m$  matrix of people. Now you are the organizer and you can control those peoples life. If people at row  $i$ , column  $j$ , survive at the end, you will be rewarded with  $w_{i,j}$  money. Otherwise you are rewarded with  $b_{i,j}$  money.

Also,those rich people have some strange request, each one will point out a contiguous submatrix of this matrix and say: if people in this sub matrix all die (or survive), you are rewarded with  $s$  money.

You don't really care about those people's life, so you want to maximize the money you get. What is the maximum money you can get if you kill those people optimally?

Please note that there's no restriction on killing people, you can kill noone, you can also kill everyone.

#### Input

The first line contains three integers n, m, r ( $n \leq 50$ ,  $m \leq 50$ ,  $r \leq 5 \cdot 10^4$ ), denote the number of rows, the number of columns and the number of requests.

Then follows n lines containing m integers each — a  $n \times m$  integer matrix b. Then in same format follows a  $n \times m$  integer matrix w.  $(0 \leq b_{i,j}, w_{i,j} \leq 100)$ .

Then r lines follows, each represent a request. Each line contains 6 integers  $r_1$ ,  $c_1$ ,  $r_2$ ,  $c_2$ ,  $t$ ,  $s$ . It means the sub-matrix's top left corner is  $(r_1, c_1)$ , and the bottom right corner is  $(r_2, c_2)$ .  $t = 0$  if they should survive,  $t = 1$  if they should die.

s is the reward you can get if this request are fulfilled  $(0 \le s \le 10^4)$ .

## **Output**

Print the answer in one line.

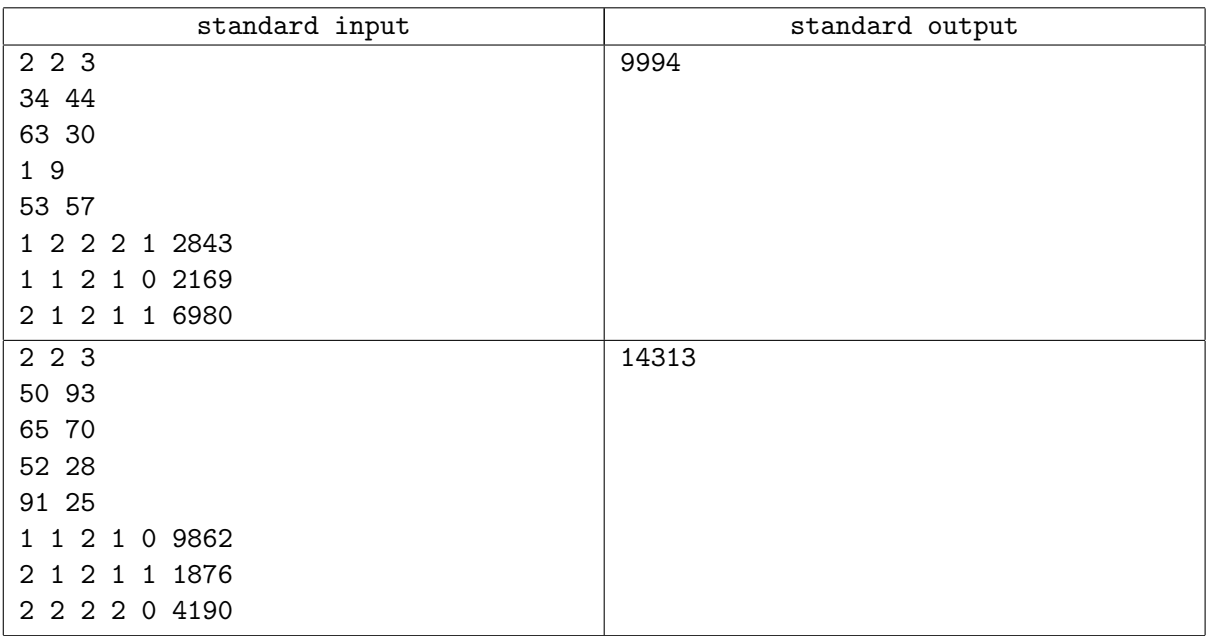

# Problem B. String Queries

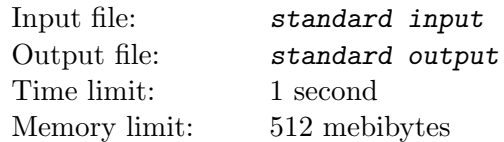

Given a string s consisting of lowercase English letters only, denote  $f(s)$  as the number of distinct substring of  $s$ .

You need to answer next queries: calculate  $f(s[l..r])$ , where  $s[l..r]$  means the substring of s, with beginning at  $l$  and end at  $r$ , inclusive.

### Input

The first line contains a string s  $(1 \leq |s| \leq 5000)$ , consisting of lowercase English letters. The second line contains an integer  $Q$   $(1 \leq Q \leq 10^4)$ ,  $-$  the number of queries. Then Q lines follow, each of them containing two integers l ans  $r$   $(1 \leq l \leq r \leq |s|)$ , denoting a query.

# **Output**

For each query, print the answer in one line.

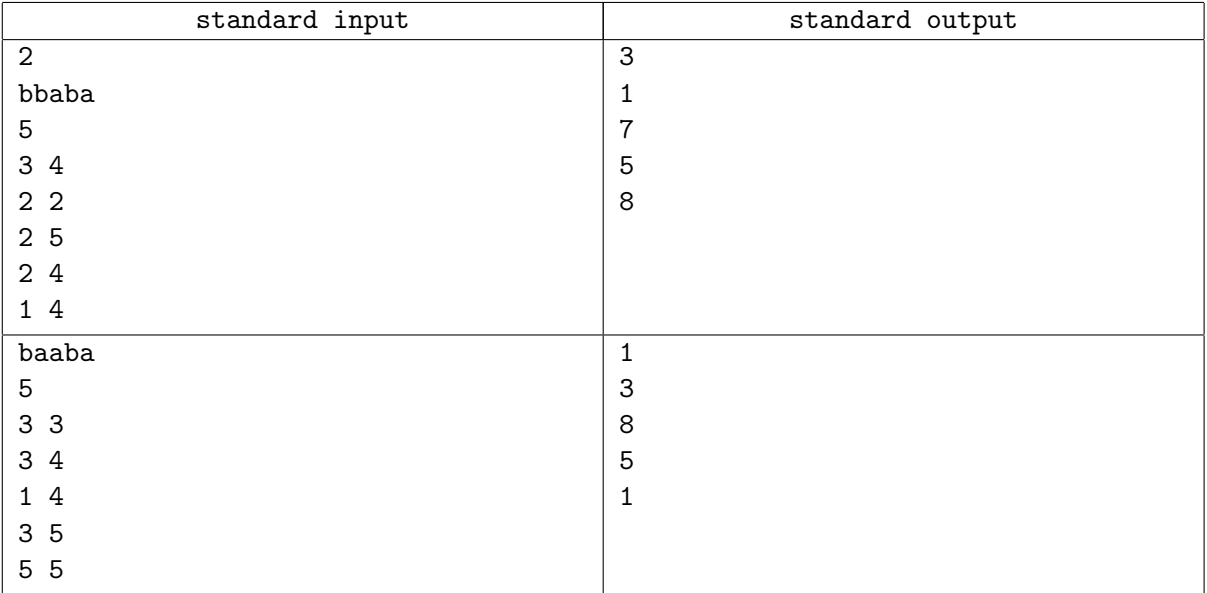

# Problem C. Coprimes

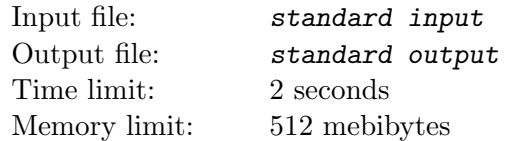

Count the number of permutation of number  $1..n$  that every adjacent number are coprime. To avoid large number,output the result modulo M.

### Input

Input contains two integers n and  $M$  ( $1 \le n \le 28$ ,  $1 \le M \le 30000$ ).

## **Output**

Print the answer in a line.

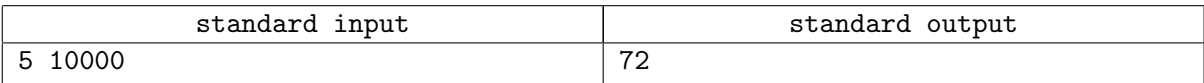

# Problem D. Colored Balls

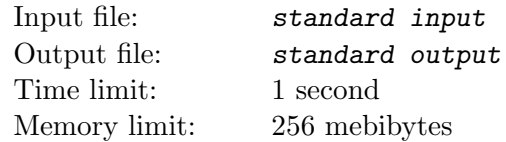

Given a row of n balls numbered from 1 to n, each ball is white initially. At each step I randomly chose a interval  $[l, r]$  and paint all balls in this interval to black.Each of  $C_{n+1}^2$  intervals have a equal chance of being chosen.

Process stops when all balls are black.

What is the expected steps before process stops?

### Input

The first line contains integer  $T$  (1  $\leq T \leq 50$ ), denoting the number of the test cases. Then T lines follow, each line contains an integer  $n (1 \le n \le 50)$ .

## **Output**

For each test cases,print the answer in a line. The answer will be considered correct if its absolute error doesnt exceed  $10^{-4}$ .

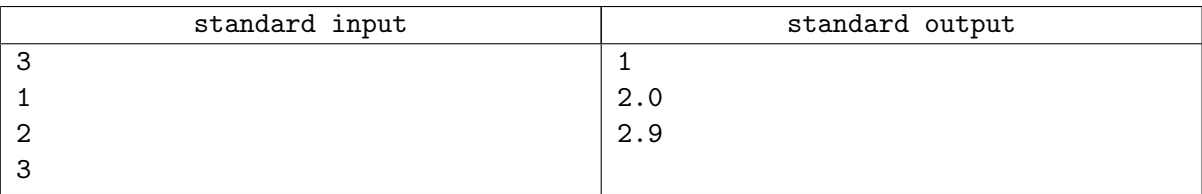

# Problem E. Another Tree Problem

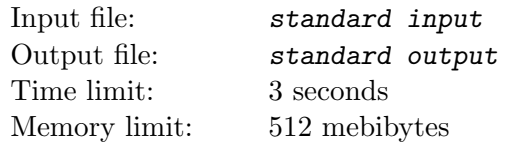

Here we have a tree which has n vertices. We define  $dist(u, v)$  as the number of edges on the path from  $u$  to  $v.$  And for each vertices  $u$  , define  $E_u = \sum_{v=1}^n dist(u, v)^k$ 

Given the tree and  $k$ , print  $E_i$  for every vertice from 1 to n modulo 10007.

### Input

The first line contains two integers n, k  $(1 \le n \le 5 \cdot 10^4, 1 \le k \le 500)$ . Each of the next  $n-1$  lines contains two integers a and b  $(1 \le a, b \le n)$ , denoting there is an edge between a and b.

## **Output**

Print *n* lines, the *i*-th of them must contain  $E_i$ .

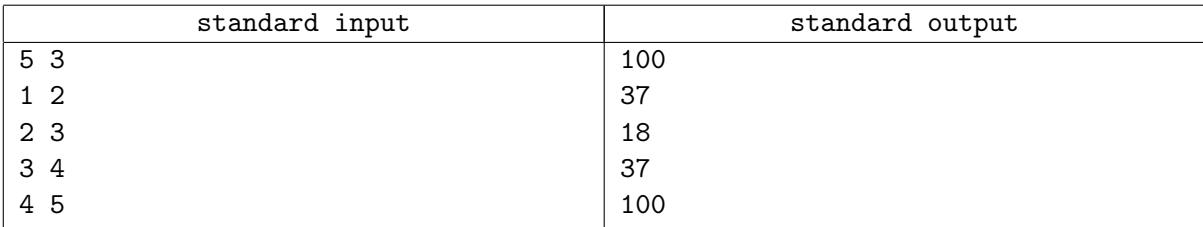

# Problem F. String and Queries-2

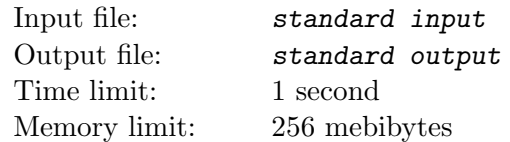

There is a string s consisting only of first 20 lowercase English letters.

And we have several queries: each time I have k letters  $c_1, c_2, \ldots, c_k$ , and I wonder how many consecutive substring of string s that each  $c_i$  has occur even times in it. Note that 0 is even number too.

Two substring with the same content but different position are considered different.

### Input

The first line contains a string  $s(1 \leq |s| \leq 10^5)$ , the second line contains a number  $Q(1 \leq Q \leq 3 \cdot 10^4)$ , denoting the number of queries. Then Q lines follow, each line start with a number  $k$  ( $1 \leq k \leq 5$ ), then contains k lowercase English letters  $c_1, c_2, \ldots, c_k$  (There won't be duplicated  $c_i$ ).

## **Output**

Print the answer in one line.

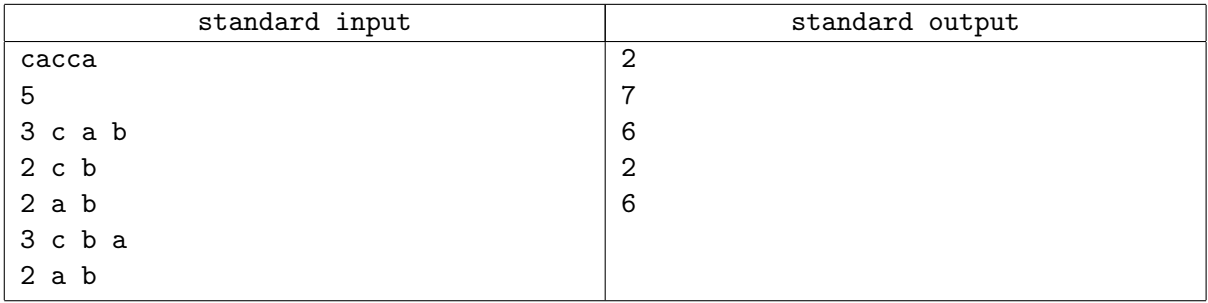

# Problem G. LCM

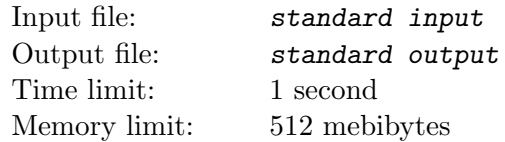

Given an integer n, find a pair of positive integers a and b so that  $a + b = n$  and  $[a, b]$  is as large as possible.  $[a, b]$  denote the least common multiplier of a and b.

### Input

The first line contains integer  $T(1 \leq T \leq 10^4)$ , denoting the number of the test cases. Each test case is placed on its own line and contains one integer  $n (2 \le n \le 10^9)$ .

### **Output**

For each test case, print the answer in a line.

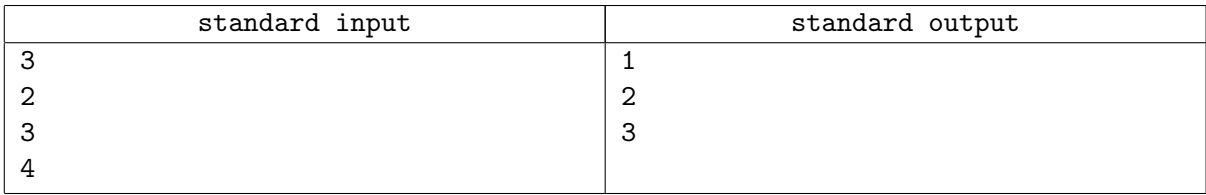

# Problem H. Erase the String

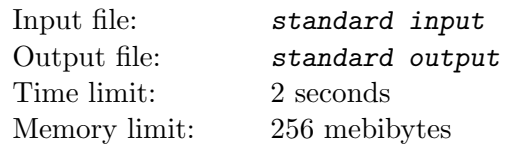

Given a string s. We can erase a subsequence of it in one step, if this subsequence is palindrome. For example, we can erase "abcba" from "axbyczbea" and get "xyze" in one step.

We should erase whole string, taking as few steps as possible. How many steps do we need?

### Input

Input contains the string s, consisting of lowercase English letters  $(1 \leq |s| \leq 16)$ .

## **Output**

Print the answer in a line.

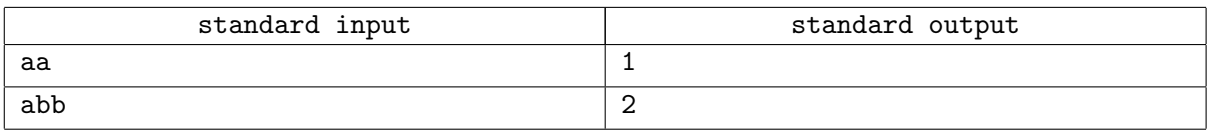

# Problem I. Thickness

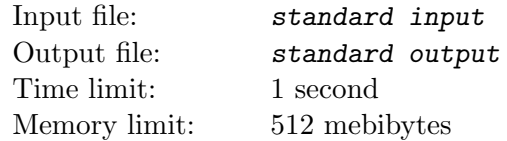

Given *n* triangles (possibly degenerated) on a plane.

For every point p, if there are exactly k triangles containing it, we will say that thickness of this point is k.

For every i from 1 to  $n$  calculate the area of all points whose thickness is  $i$ .

### Input

The first line contains integer  $n (1 \le n \le 50)$ , denoting the number of the triangles. Then *n* lines follow, each containing six integers  $x_1, y_1, x_2, y_2, x_3, y_3$ , denote there's a triangle with vertices  $(x_1, y_1), (x_2, y_2),$  $(x_3, y_3), 0 \le x_i, y_i \le 100$  for every *i*.

# **Output**

Print n lines, the *i*-th is the total area for thickness *i*. The answer will be considered correct if its absolute error doesnt exceed 10−<sup>4</sup> .

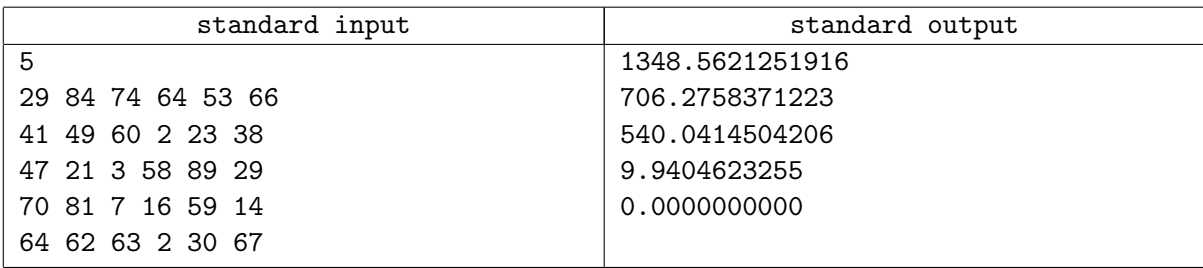

# Problem J. GCD

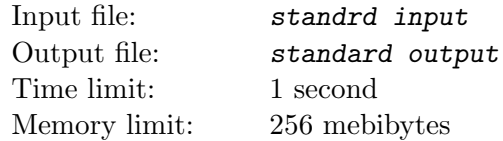

Given a sequence of number  $a_1, a_2, \ldots, a_n$ . They are also a permutation of 1.*n*. You need to answer some queries, each with the following format: if we chose two numbers  $a \neq b$  from interval [l, r], what is the maximum  $gcd(a, b)$ ?

### Input

The first line contains an integer  $n (1 \le n \le 5 \cdot 10^4)$ .

The second line contains n integers  $a_1, a_2, \ldots, a_n$ .

The third line contains an integer  $Q$   $(1 \le n \le 5 \cdot 10^4)$  denoting the number of queries. Then Q lines follows, each lines contains two integer l,  $r$  ( $1 \leq l \leq r \leq n$ ), denoting a query.

# **Output**

For each query print the answer in one line.

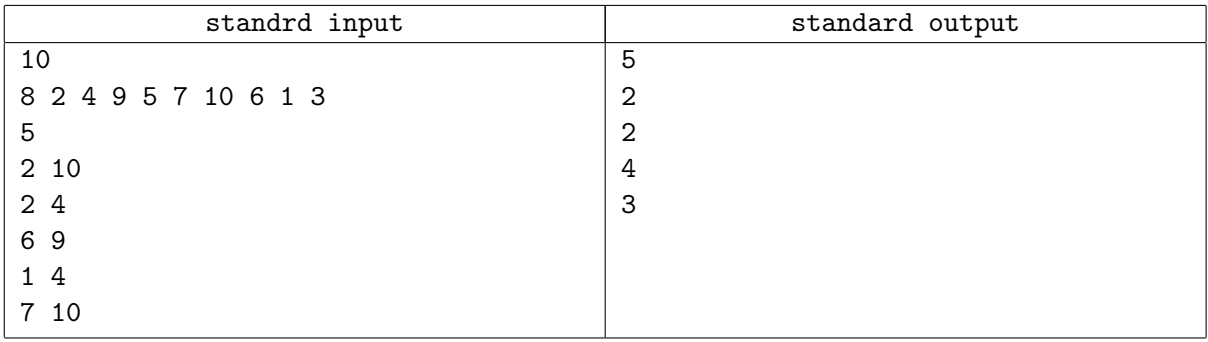

# Problem K. Points on a Plane

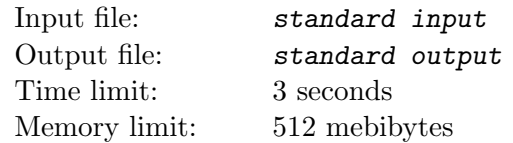

We have a plane that has no points at the start.

And at the time i we add point  $p_i(x_i, y_i)$ . There is n points in total.

Every time after we add a point, we should output the square of the distance between the closest pair on the plane if there's more than one point on the plane.

Note that te data of this problem is randomly generated.

To generate a sequence  $x_1, x_2, \ldots, x_n$ , we let  $x_0 = 0$ , and give you 3 parameters: A, B, C. Then  $x_i = (x_{i-1} \cdot A + B) \mod C$ . The parameters are chosen randomly.

To avoid large output, you simply need output the sum of all answers in one line.

### Input

The input contains 7 integers: n,  $A_x$ ,  $B_x$ ,  $C_x$ ,  $A_y$ ,  $B_y$ ,  $C_y$ .  $A_x$ ,  $B_x$ ,  $C_x$  are the given parameters for  $x_1, \ldots, x_n$ .  $A_y, B_y, C_y$  are the given parameters for  $y_1, \ldots, y_n$ .

 $n \leq 5 \cdot 10^5$ ,  $10^4 \leq A, B, C \leq 10^6$ .

### **Output**

Print the answer in a line.

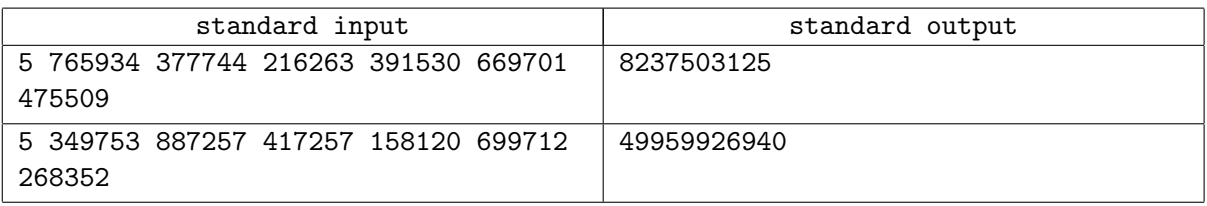